# **ПЕРВОЕ ВЫСШЕЕ ТЕХНИЧЕСКОЕ УЧЕБНОЕ ЗАВЕДЕНИЕ РОССИИ**

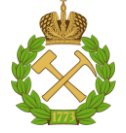

## **МИНИСТЕРСТВО НАУКИ И ВЫСШЕГО ОБРАЗОВАНИЯ РОССИЙСКОЙ ФЕДЕРАЦИИ федеральное государственное бюджетное образовательное учреждение высшего образования САНКТ-ПЕТЕРБУРГСКИЙ ГОРНЫЙ УНИВЕРСИТЕТ**

**СОГЛАСОВАНО**

**УТВЕРЖДАЮ**

**Руководитель ОПОП ВО профессор В.А. Шпенст**

\_\_\_\_\_\_\_\_\_\_\_\_\_\_\_\_\_\_\_\_\_\_\_\_\_

**\_\_\_\_\_\_\_\_\_\_\_\_\_\_\_\_\_\_\_\_\_\_ Проректор по образовательной деятельности Д.Г. Петраков**

# **РАБОЧАЯ ПРОГРАММА ДИСЦИПЛИНЫ**

# *ТЕХНОЛОГИЯ И БЕЗОПАСНОСТЬ ВЗРЫВНЫХ РАБОТ*

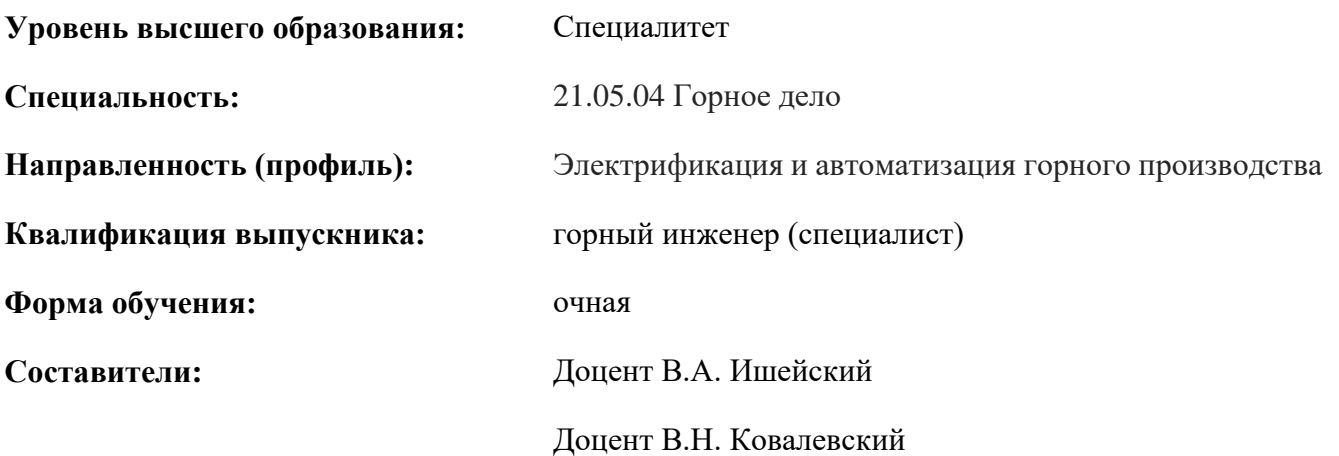

Санкт-Петербург

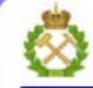

ДОКУМЕНТ ПОДПИСАН УСИЛЕННОЙ КВАЛИФИЦИРОВАННОЙ<br>ЭЛЕКТРОННОЙ ПОДПИСЬЮ

Ceprindinizar: 00F3 503F 985D 6537 76D4 6643 BD9B 6D2D IC Бертификат: 0023 3031 3031 8 037 7024 0043<br>Владелец: Пашкевич Наталья Владимировна<br>Действителен: с 27.12.2022 по 21.03.2024

**Рабочая программа дисциплины** «Технология и безопасность взрывных работ» разработана:

- в соответствии с требованиями ФГОС ВО – специалитет по специальности «21.05.04 Горное дело», утвержденного приказом Минобрнауки России № 987 от 12 августа 2020 г.;

- на основании учебного плана специалитета по специальности «21.05.04 Горное дело», направленности (профиль) «Электрификация и автоматизация горного производства».

Составители: \_\_\_\_\_\_\_\_\_\_\_ к.т.н., доц. В.А. Ишейский

к.т.н., доц. В.Н. Ковалевский

**Рабочая программа рассмотрена и одобрена** на заседании кафедры взрывного дела от 31.01.2022 г., протокол № 8.

Заведующий кафедрой взрывного дела \_\_\_\_\_\_\_\_\_\_\_ д.т.н., проф. О.И. Казанин

**Рабочая программа согласована:**

Начальник управления учебнометодического обеспечения образовательного процесса \_\_\_\_\_\_\_\_\_\_\_\_ к.т.н. Иванова П.В.

# **1. ЦЕЛИ И ЗАДАЧИ ДИСЦИПЛИНЫ**

**Цель дисциплины «Технология и безопасность взрывных работ»:** формирование и приобретение студентами знаний и навыков, необходимых для успешного выполнения работ, связанных с применением современных технологий буровзрывных работ при разработке месторождений полезных ископаемых; осуществления технического руководства горными и взрывными работами при поисках, разведке и разработке месторождений твердых полезных ископаемых, при строительстве и эксплуатации подземных объектов, непосредственного управления процессами на производственных объектах.

## **Основные задачи дисциплины:**

- ознакомление с методами ведения взрывных работ в различных условиях;

- ознакомление со способами реализации и проведения взрывных работ для условий открытой и подземной разработки, при выполнении работ при строительстве и реконструкции;

- изучение общих правил подготовки и производства взрывов;

- усвоение базисных основ правил безопасности и современной технологии ведения взрывных работ;

- формирование связного представления о взрывных технологиях и системе обеспечения их безопасности в горном деле и строительстве.

# **2. МЕСТО ДИСЦИПЛИНЫ В СТРУКТУРЕ ОПОП ВО**

Дисциплина «Технология и безопасность взрывных работ» относится к обязательной части основной профессиональной образовательной программы по специальности 21.05.04 «Горное дело» и изучается в 6 семестре.

Предшествующими курсами, на которых непосредственно базируется дисциплина «Технология и безопасность взрывных работ» являются «Теория горения и взрыва».

Дисциплина «Технология и безопасность взрывных работ» является основополагающей для изучения следующих дисциплин: «Промышленная безопасность», «Экспертиза аварий и катастроф».

Особенностью дисциплины является формирование представлений бедующего специалиста о современных технологиях буровзрывных работ при разработке месторождений полезных ископаемых и роли сопутствующих, основных и вспомогательных процессов по комплексу буровзрывных работ на объектах профессиональной деятельности.

### **3. ПЛАНИРУЕМЫЕ РЕЗУЛЬТАТЫ ОБУЧЕНИЯ ПО ДИСЦИПЛИНЕ, СООТНЕСЕННЫЕ С ПЛАНИРУЕМЫМИ РЕЗУЛЬТАТАМИ ОСВОЕНИЯ ОБРАЗОВАТЕЛЬНОЙ ПРОГРАММЫ**

Процесс изучения дисциплины «Технология и безопасность взрывных работ» направлен на формирование следующих компетенций:

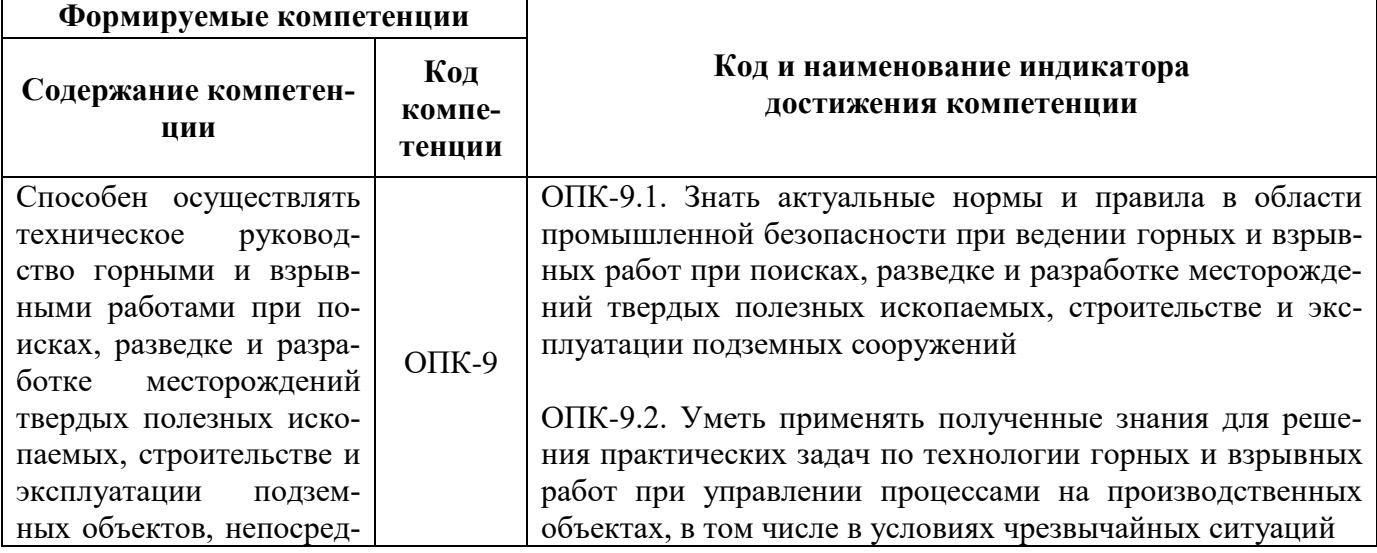

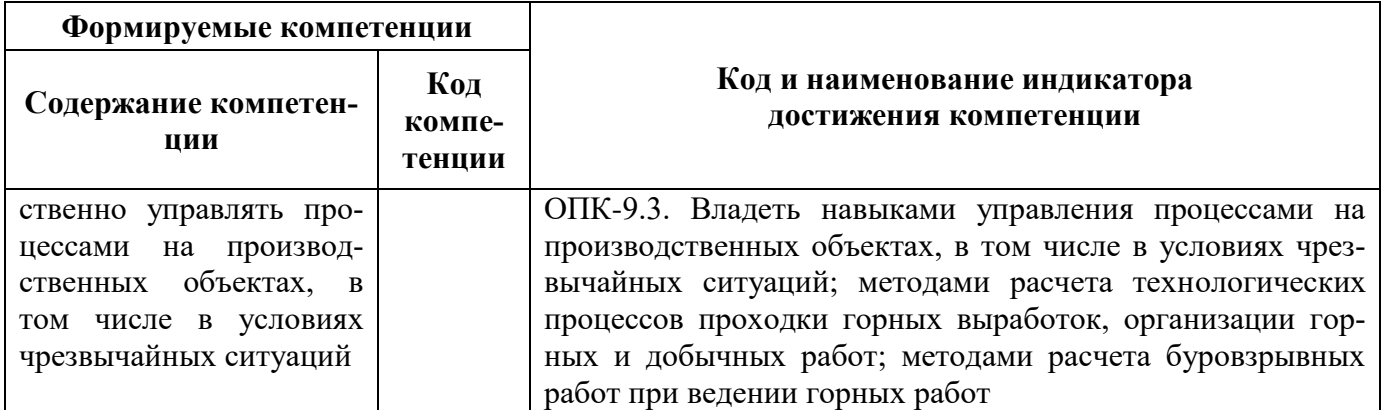

# **4. СТРУКТУРА И СОДЕРЖАНИЕ ДИСЦИПЛИНЫ**

# **4.1. Объем дисциплины и виды учебной работы**

Общая трудоёмкость учебной дисциплины составляет 4 зачётных единицы, 144 ак. часа.

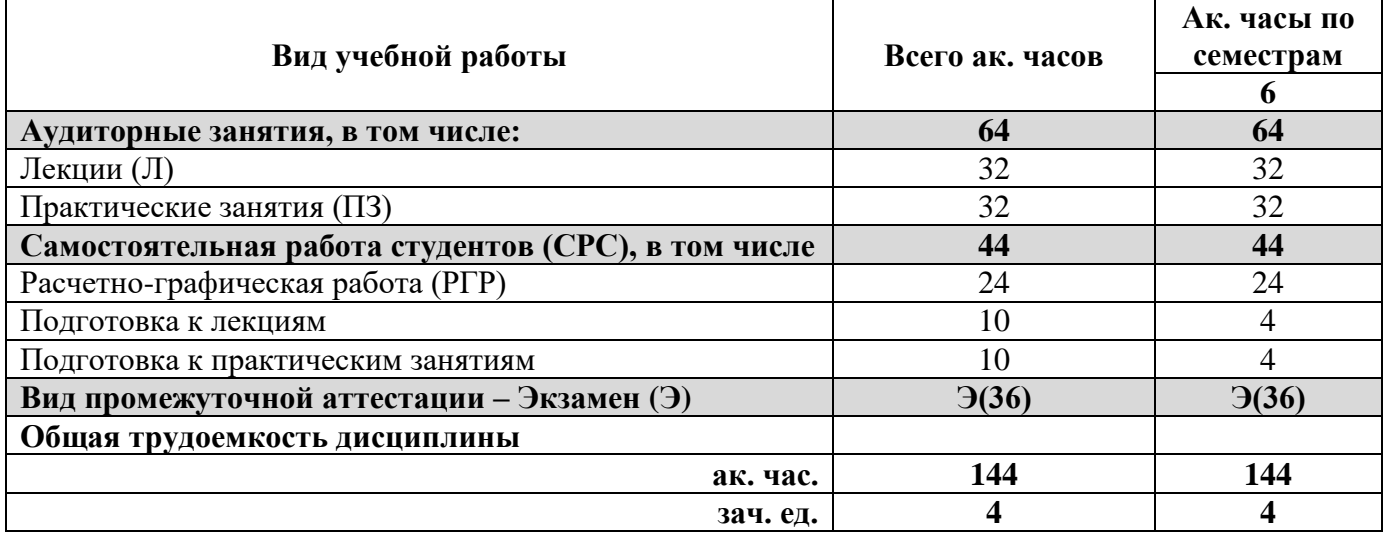

## **4.2. Содержание дисциплины**

Учебным планом предусмотрены: лекции, практические занятия и самостоятельная работа.

## **4.2.1. Разделы дисциплины и виды занятий**

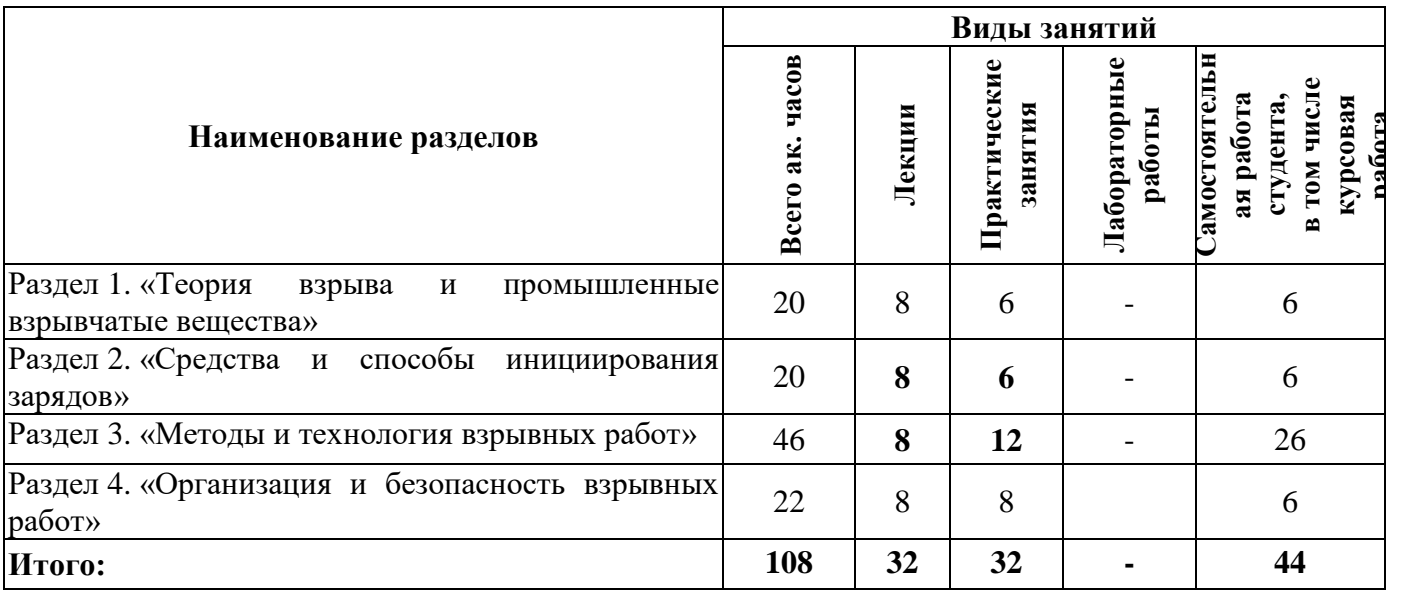

# **4.2.2. Содержание разделов дисциплины**

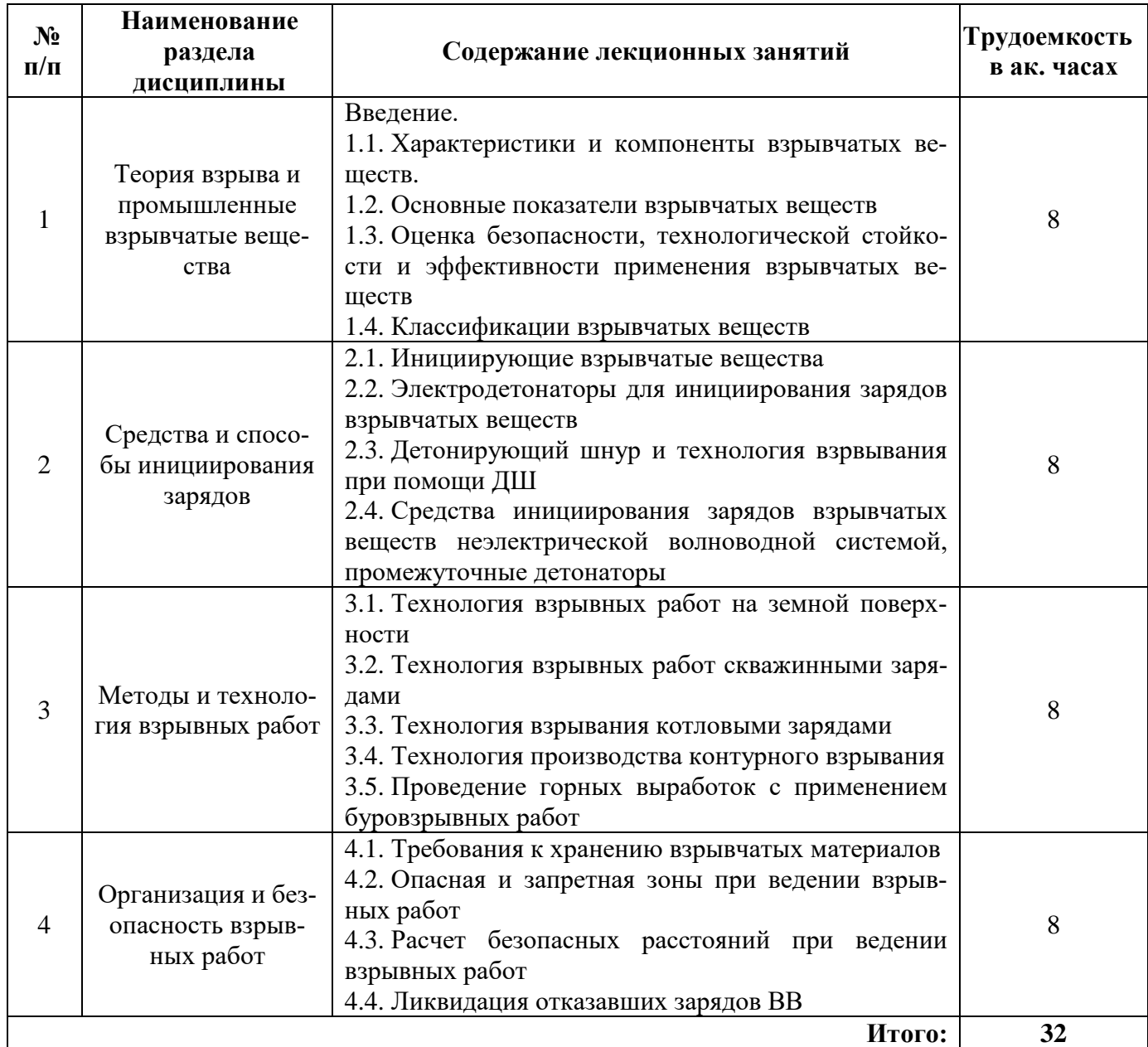

# **4.2.3. Практические занятия**

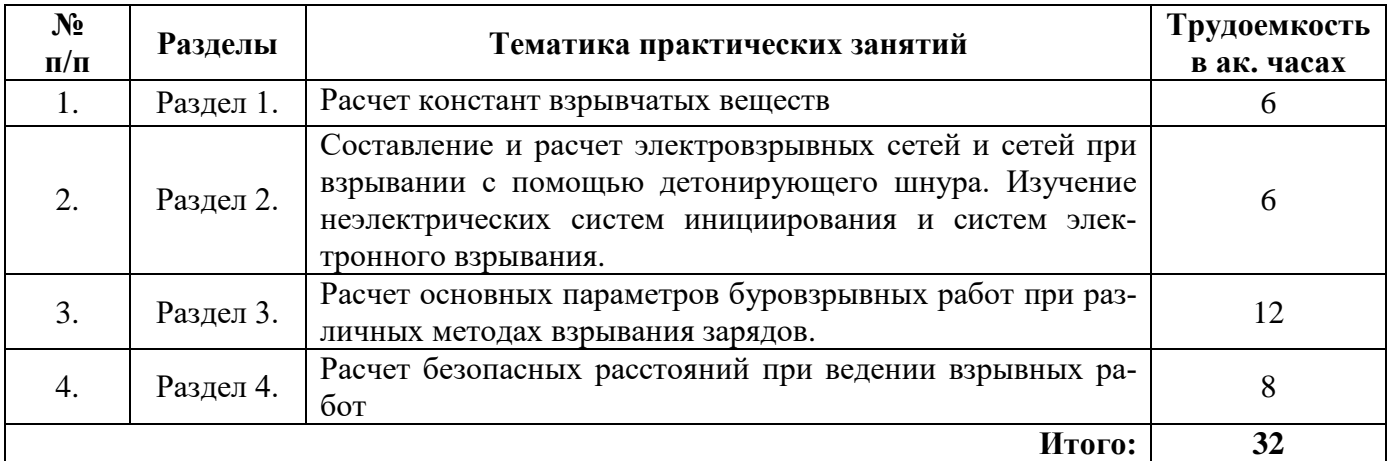

# **4.2.4. Лабораторные работы**

*Лабораторные работы не предусмотрены.*

## **4.2.5. Курсовые работы**

*Курсовые работы (проекты) не предусмотрены.*

# **5. ОБРАЗОВАТЕЛЬНЫЕ ТЕХНОЛОГИИ**

В ходе обучения применяются:

**Лекции**, которые являются одним из важнейших видов учебных занятий и составляют основу теоретической подготовки обучающихся.

Цели лекционных занятий:

- дать систематизированные научные знания по дисциплине, акцентировать внимание на наиболее сложных вопросах дисциплины;

- стимулировать активную познавательную деятельность обучающихся, способствовать формированию их творческого мышления.

**Практические занятия.** Цели практических занятий:

- углубить и закрепить знания, полученные на лекциях и в процессе самостоятельной работы обучающихся с учебной и научной литературой;

- обеспечить живое, творческое обсуждение учебного материала в форме дискуссии, обмена мнениями по рассматриваемым вопросам.

**Консультации** (текущая консультация, накануне экзамена) является одной из форм руководства учебной работой обучающихся и оказания им помощи в самостоятельном изучении материала дисциплины, в ликвидации имеющихся пробелов в знаниях, задолженностей по текущим занятиям, в подготовке письменных работ (проектов).

Текущие консультации проводятся преподавателем, ведущим занятия в учебной группе, научным руководителем и носят как индивидуальный, так и групповой характер.

**Самостоятельная работа обучающихся** направлена на углубление и закрепление знаний, полученных на лекциях и других занятиях, выработку навыков самостоятельного активного приобретения новых, дополнительных знаний, подготовку к предстоящим учебным занятиям и промежуточному контролю.

# **6. ОЦЕНОЧНЫЕ СРЕДСТВА ДЛЯ ТЕКУЩЕГО КОНТРОЛЯ УСПЕВАЕМОСТИ, ПРОМЕЖУТОЧНОЙ АТТЕСТАЦИИ ПО ИТОГАМ ОСВОЕНИЯ ДИСЦИПЛИНЫ**

### **6.1.** *Оценочные средства для самостоятельной работы и текущего контроля успеваемости*

### **Раздел 1. Теория взрыва и промышленные взрывчатые вещества**

- 1. Основные компоненты промышленных ВВ.
- 2. Аммиачная селитра, тротил и их основные свойства.
- 3. Простейшие аммиачно-селитренные ВВ (игданиты, гранулиты).
- 4. Состав, свойства, область применения простейших аммиачно-селитренных ВВ.
- 5. Нитросоединения.
- 6. Гранулированные тротилсодержащие ВВ.
- 7. Порошкообразные ВВ.
- 8. Водосодержащие гелеобразные и эмульсионные ВВ.
- 9. Предохранительные ВВ.
- 10. Конверсионные ВВ.

### **Раздел 2. Средства и способы инициирования зарядов**

- 1. Первичные инициирующие ВВ.
- 2. Средства огневого взрывания.
- 3. Средства взрывания с помощью детонирующего шнура.
- 4. Технология взрывания с помощью детонирующего шнура.
- 5. Электрическое взрывание зарядов.
- 6. Электродетонаторы, контрольно-измерительные приборы и источники тока.
- 7. Схемы монтажа и расчет электровзрывных сетей.
- 8. Технология и правила безопасности при электрическом взрывании.
- 9. Неэлектрические системы инициирования.
- 10. Электронная система инициирования.
- 11. Технология применении СИ.

## **Раздел 3. Методы и технология взрывных работ**

- 1. Действие взрыва в горной породе.
- 2. Принципы расчета зарядов
- 3. Способы управления действием взрыва
- 4. Короткозамедленное взрывание
- 5. Методы взрывных работ
- 6. Шпуровой метод ведения взрывных работ
- 7. Типы врубов
- 8. Принципы расположения шпуров в забое и расчет зарядов.
- 9. Паспорта буровзрывных работ.
- 10. Технология и организация производства работ.
- 11. Методы взрывных работ при подземной разработке рудных месторождений.
- 12. Методы шпуровых зарядов при очистной выемке.
- 13. Метод скважинной отбойки в системах разработки с этажным и подэтажным принудительным обрушением.
- 14. Параллельное и веерное расположение скважинных зарядов.
- 15. Расчет параметров расположения скважин и зарядов.
- 16. Параллельное и веерное расположение скважинных зарядов.
- 17. Проект массового взрыва.
- 18. Метод скважинных зарядов при уступной отбойке на карьерах.

## **Раздел 4. Организация и безопасность взрывных работ**

- 1. Подготовка персонала, связанного с обращением со взрывчатыми материалами.
- 2. Доставка ВМ к местам работ.
- 3. Уничтожение ВМ.
- 4. Хранение ВМ.
- 5. Классификация складов ВМ.
- 6. Перевозка ВМ автомобильным транспортом.
- 7. Разрешительная документация на производство взрывных работ.
- 8. Ликвидация отказов.

## *6.2. Оценочные средства для проведения промежуточной аттестации (экзамена)*

## *6.2.1. Примерный перечень вопросов/заданий к экзамену (по дисциплине):*

## **Раздел 1. Теория взрыва и промышленные взрывчатые вещества**

- 1. Что называется взрывом ВВ?
- 2. Какие вещества называются взрывчатыми?
- 3. Какой взрыв называется физическим?
- 4. Назовите характерные особенности химического взрыва.
- 5. Что такое начальный импульс и его виды?
- 6. Назовите формы превращения ВВ
- 7. В чем заключается сущность детонации ВВ и каковы ее основные характеристики?
- 8. Что такое критический диаметр детонации?
- 9. Что называется теплотой взрыва?
- 10. Что называется чувствительностью ВВ и как она определяется?
- 11. Как определяется работоспособность ВВ?
- 12. Что такое бризантность и как она определяется?
- 13. Что такое кислородный баланс и как он определяется?
- 14. Какие требования применяются к промышленным ВВ?
- 15. Какие достоинства и недостатки аммиачно-селитренных ВВ?
- 16. Какие взрывчатые и физические свойства имеет аммиачная селитра?
- 17. Назовите состав и свойства аммонитов.
- 18. Чем отличаются аммоналы от аммонитов?
- 19. Из чего состоят гранулиты и какие у них свойства?
- 20. В каких условиях целесообразно использовать гранулиты?
- 21. Каковы состав и свойства динамонов?
- 22. Как и из каких компонентов приготовляют игданит?
- 23. Какие свойства имеют гранулотол и алюмотол?
- 24. Какие достоинства и недостатки водонаполненных ВВ?
- 25. Какие достоинства и недостатки нитроэфирных ВВ?
- 26. Из чего состоят и какие свойства имеют детониты?
- 27. Назовите состав и свойства дымного пороха.
- 28. На какие основные группы делятся бездымные пороха?
- 29. Назовите основные свойства гремучей ртути и азида свинца.

## **Раздел 2. Средства и способы инициирования зарядов**

- 1. Что называется средствами инициирования?
- 2. Как устроен капсюль-детонатор?
- 3. Какие марки КД применяют для горных работ?
- 4. Как устроен ЭД мгновенного действия??
- 5. В чем состоит принцип работы ЭД замедленного и короткозамедленного действия?
- 6. Что называется импульсом воспламенения?
- 7. Назовите основные марки ЭД мгновенного, короткозамедленного и замедленного действия
- 8. Как устроен ДШ?
- 9. Назовите основные марки ДШ.
- 10. Каков принцип действия пиротехнического реле РП-Н, РП-Д?
- 11. Для чего служат шашки-детонаторы?
- 12. Какую скорость горения имеет ОШ?
- 13. Назовите марки ОШ.
- 14. Как устроен электрозажигатель ЭЗ-ОШ-Б?
- 15. Назовите основные характеристики ЭД
- 16. Назовите основные элементы неэлектрических систем инициирования.
- 17. Какие способы взрывания применяют на карьерах, в подземных шахтах, (рудниках)?
- 18. В чем состоит сущность огневого взрывания?
- 19. Как изготовляют зажигательные и контрольные трубки?
- 20. Какие меры безопасности надо соблюдать при огневом взрывании?
- 21. Как изготовляют боевики при огневом взрывании?
- 22. Как определяют длину контрольной трубки?
- 23. В чем состоит принцип электровзрывания?
- 24. Какие достоинства и недостатки имеет электровзрывание?
- 25. Как устроена конденсаторная взрывная машинка?
- 26. Расскажите о технике производства электровзрывания.
- 27. Какие меры безопасности необходимо выполнять при электровзрывании?
- 28. В каком порядке рассчитывают электровзрывные сети?
- 29. Назовите достоинства и недостатки смешанных электровзрывных сетей.
- 30. В чем сущность электроогневого взрывания?
- 31. В чем состоит сущность взрывания детонирующим шнуром?
- 32. Какие достоинства и недостатки имеет способ взрывания детонирующим шнуром?
- 33. Какие меры безопасности следует выполнять при взрывании детонирующим шнуром?
- 34. Как изготовляют промежуточный детонатор при взрывании детонирующим шнуром?

# **Раздел 3. Методы и технология взрывных работ**

- 1. Как разделяют заряды ВВ по их положению относительно взрываемой среды?
- 2. Чем отличается сосредоточенный заряд от удлиненного?<br>3. Лайте опрелеление зарялу рыхления, камуфлета и выброс
- Дайте определение заряду рыхления, камуфлета и выброса.
- 4. Какие зоны действия взрыва наблюдаются при взрыве скважинного заряда рыхления?
- 5. Что называется воронкой взрыва?
- 6. Что называется линией наименьшего сопротивления?
- 7. Что называется воронкой выброса?
- 8. Какие виды зарядов выброса используют во взрывном деле?
- 9. В чем состоит сущность короткозамедленного взрывания?
- 10. Какие основные процессы включает технология взрывных работ?
- 11. Какие методы взрывных работ применяют на карьерах, в подземных условиях?
- 12. Что называется удельным расходом ВВ?
- 13. Что называют массой заряда и в чем ее измеряют?
- 14. Какие достоинства и недостатки метода шпуровых зарядов?
- 15. Дайте определение методу скважинных зарядов.
- 16. Какие достоинства и недостатки метода скважинных зарядов?
- 17. В каких условиях применяют метод котловых зарядов?
- 18. Дайте определение методу камерных зарядов.
- 19. В каких случаях применяют метод малокамерных зарядов?
- 20. Назовите достоинства и недостатки метода наружных зарядов.
- 21. Что такое контурное взрывание, предварительное щелеобразование
- 22. Что понимается под опасной зоной?
- 23. Как определяются радиусы опасных зон по разлету кусков породы по действию ударной воздушной волны, по сейсмическому действию взрыва?
- 24. Как ликвидируются отказавшие заряды?

# **Раздел 4. Организация и безопасность взрывных работ**

- 1. Какими документами необходимо руководствоваться при обращении с ВМ?
- 2. Что необходимо делать со слежавшимися порошкообразными ВВ перед применением?
- 3. Как поступают с непригодными в применении ВМ?
- 4. Где хранятся ВМ?
- 5. Каков порядок транспортирования ВМ на склады ВВ и к местам производства взрывных работ?
- 
- 6. Каковы основные правила безопасности при хранении ВМ на местах работ?
- 7. Как должна осуществляется доставка ВМ к местам работ?
- 8. Кто имеет право переносить детонаторы и патроны-боевики?
- 9. Какова норма переноски боевиков одним взрывником?
- 10. Какова норма переноски ВВ в заводской упаковке?
- 11. Как осуществляется учет ВМ?

# **6.2.2. Примерные тестовые задания к экзамену**

# **Вариант 1**

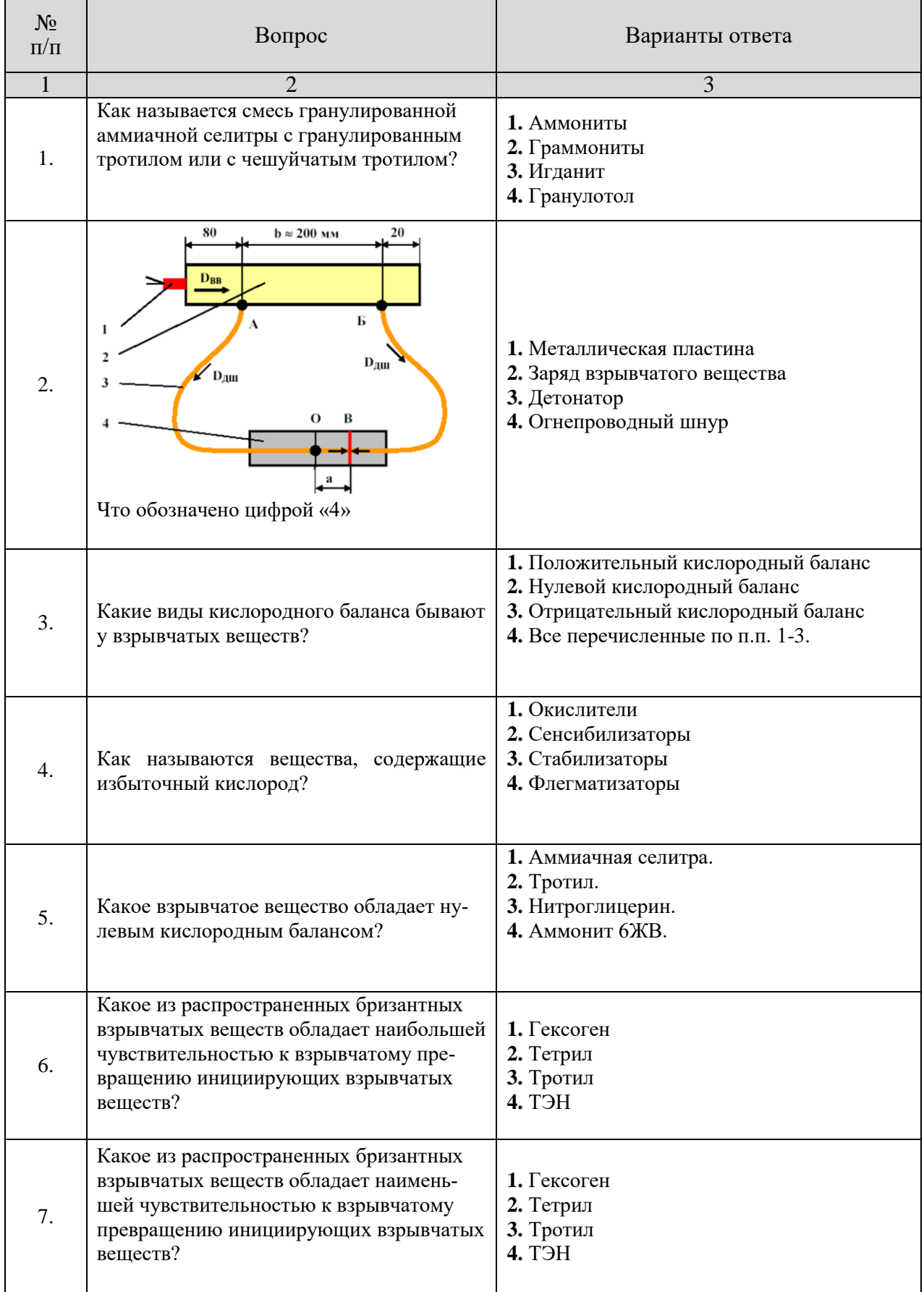

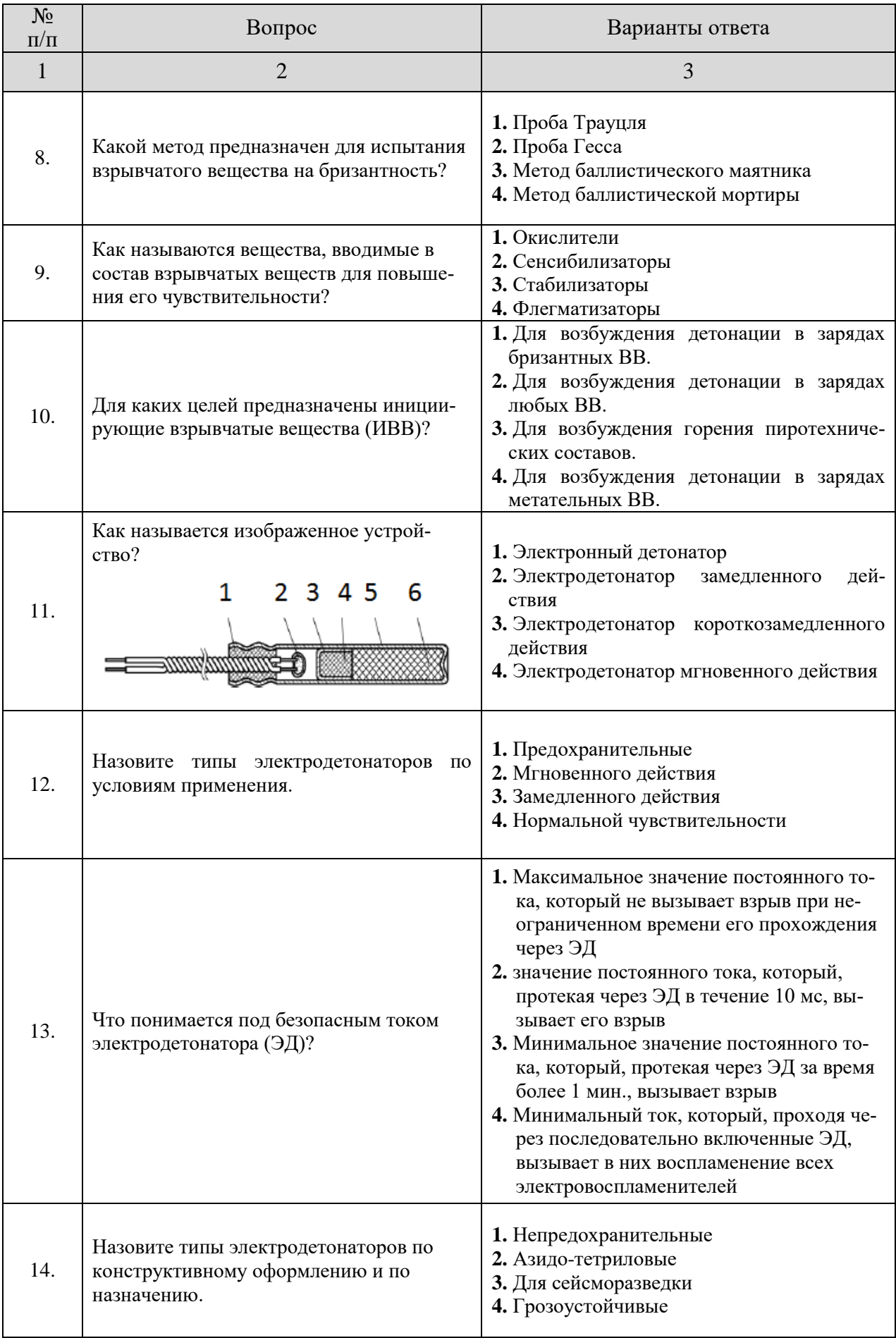

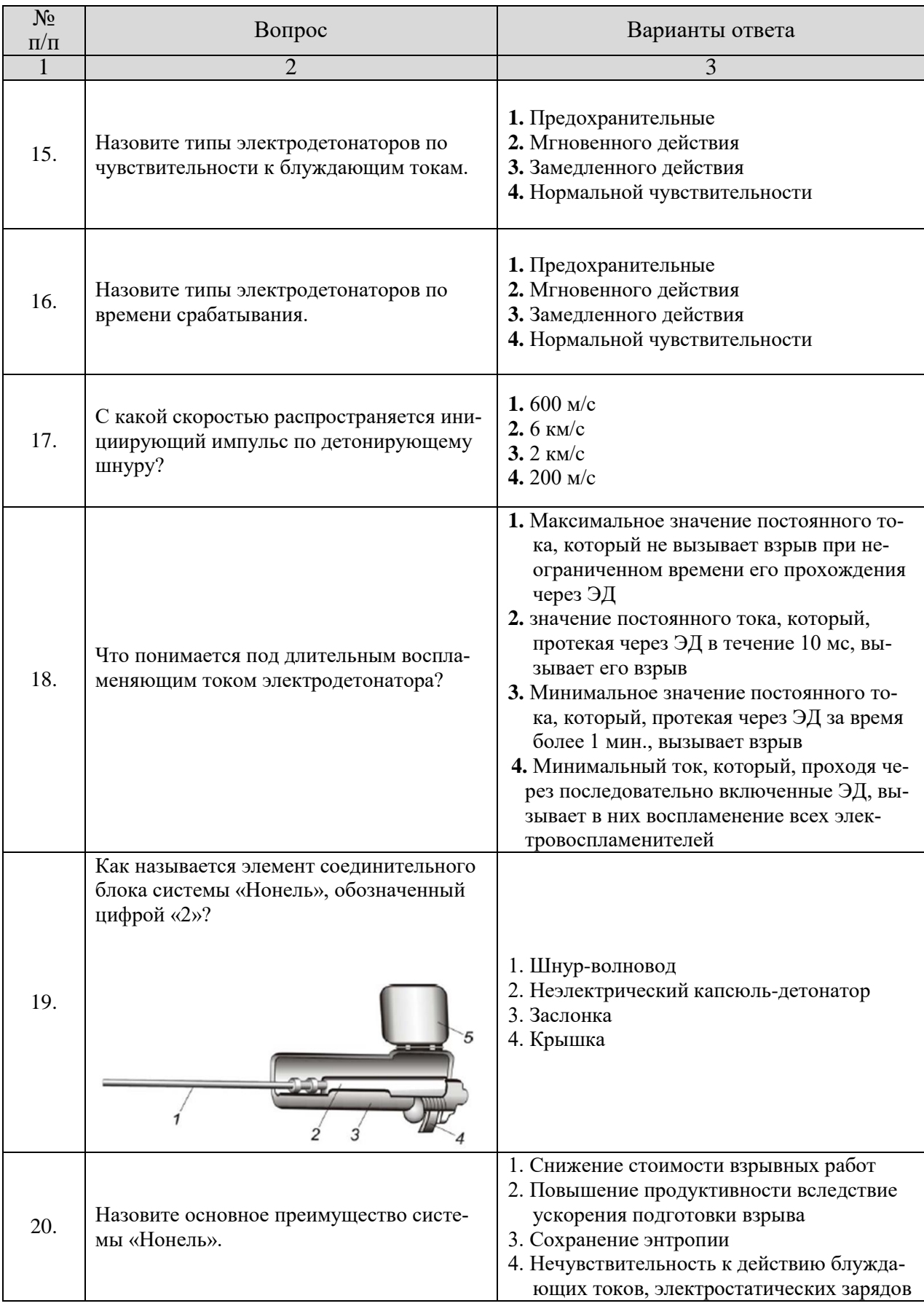

# **Вариант 2**

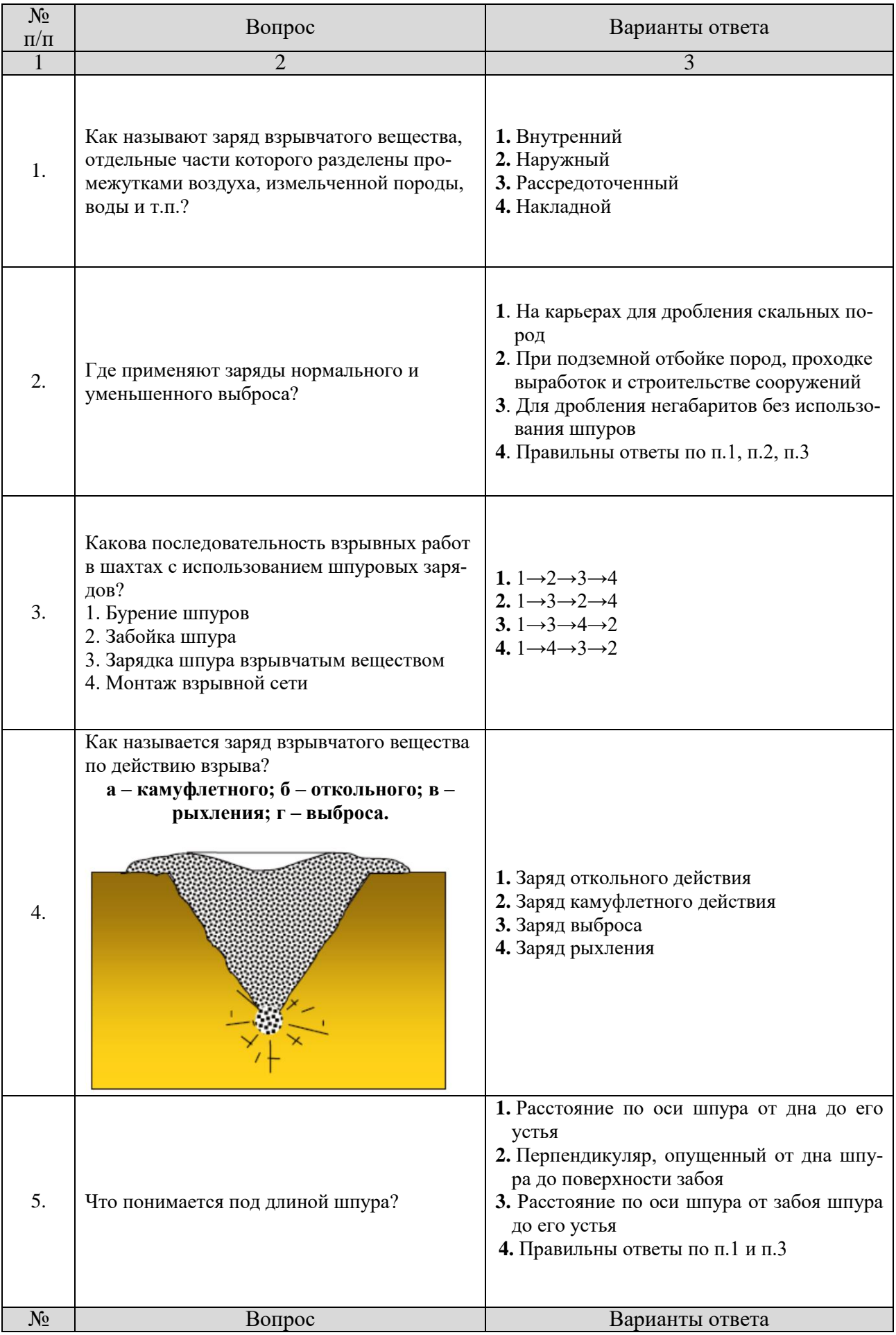

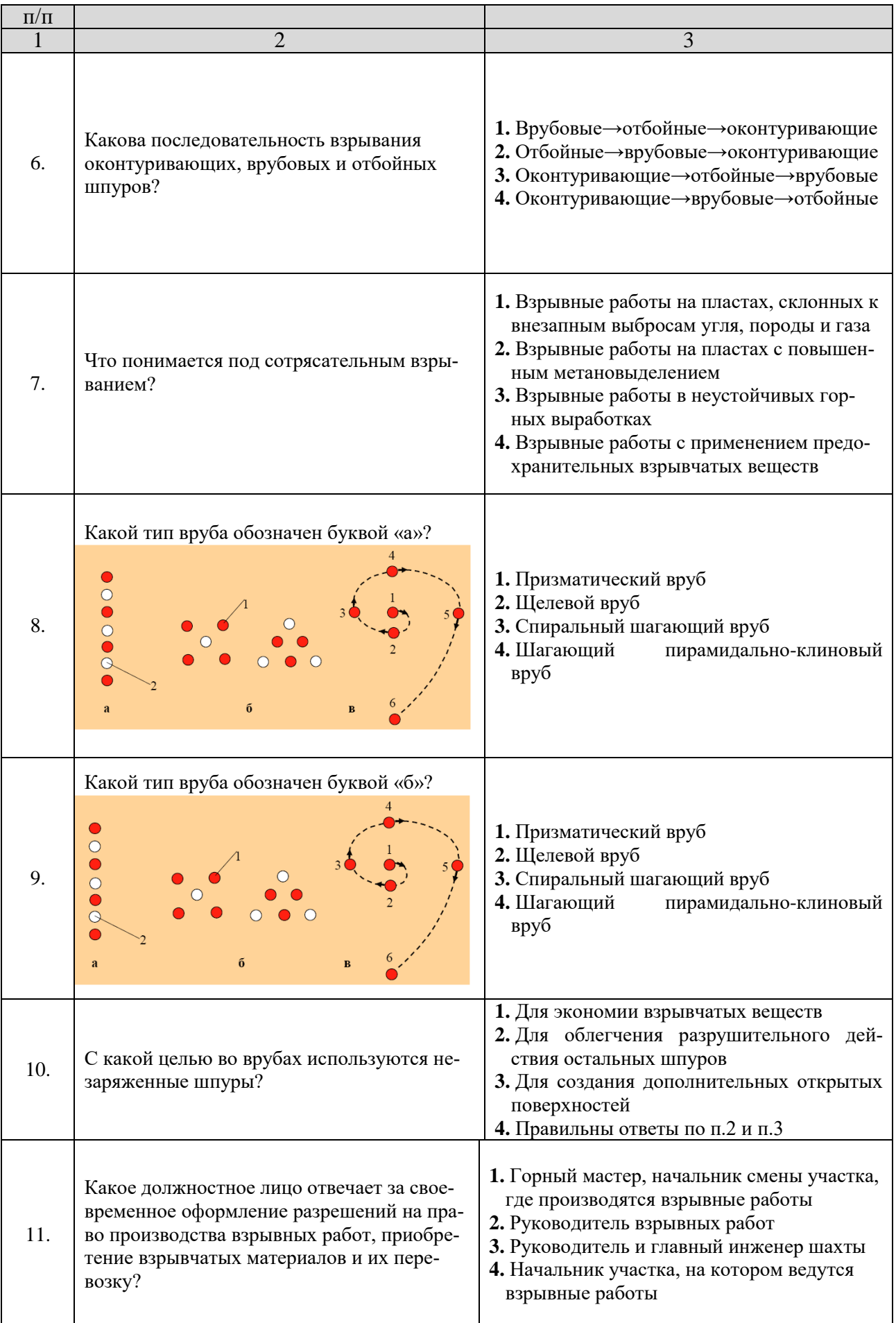

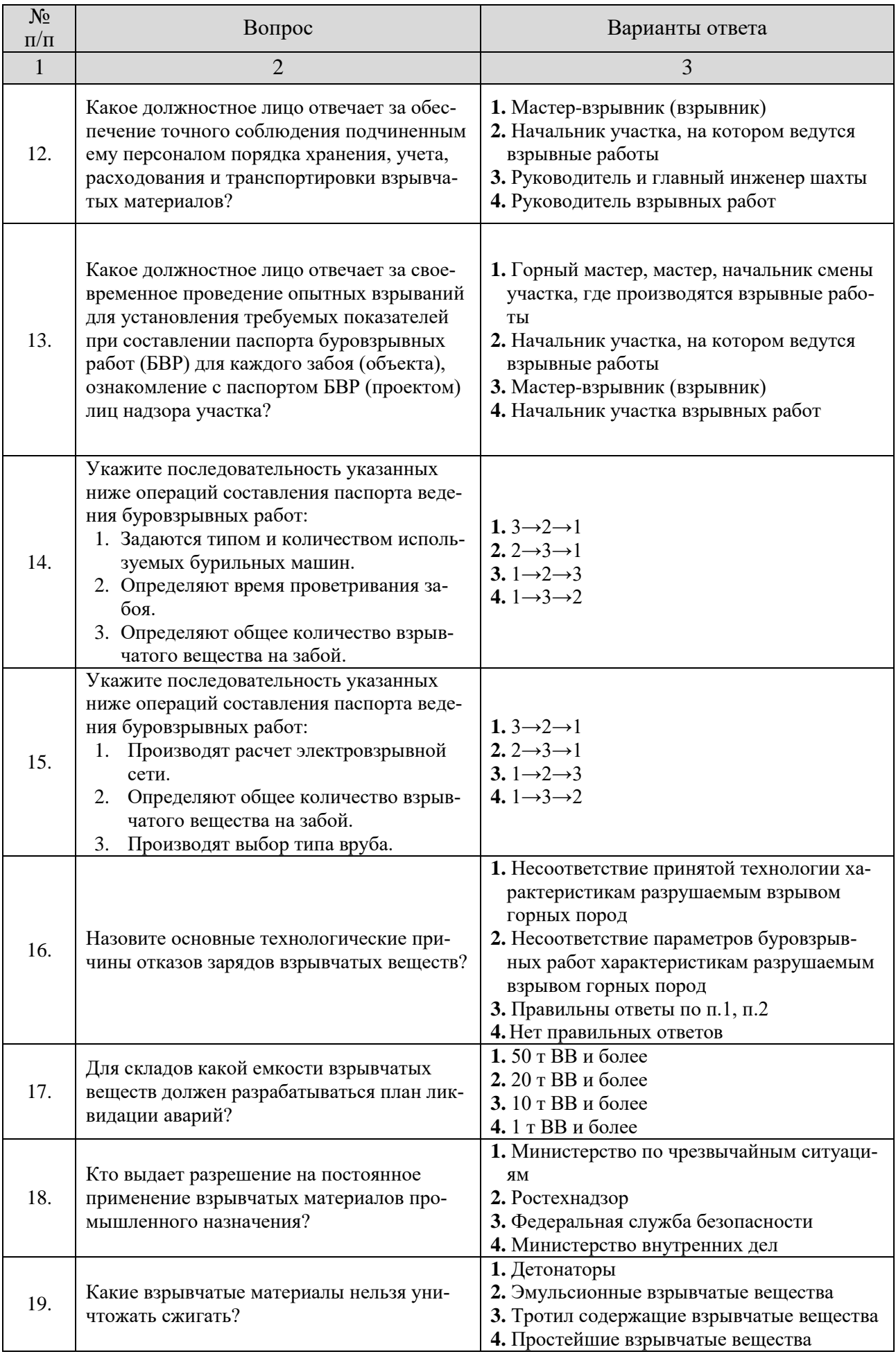

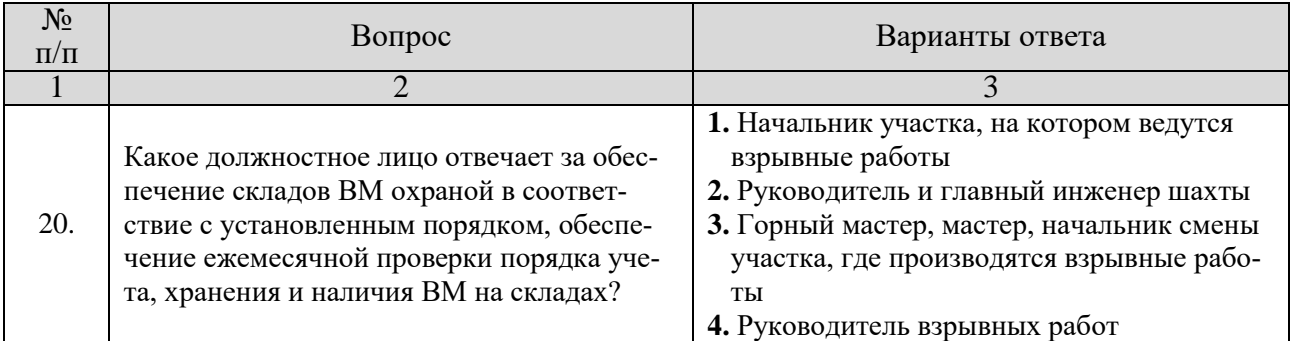

# **Вариант 3**

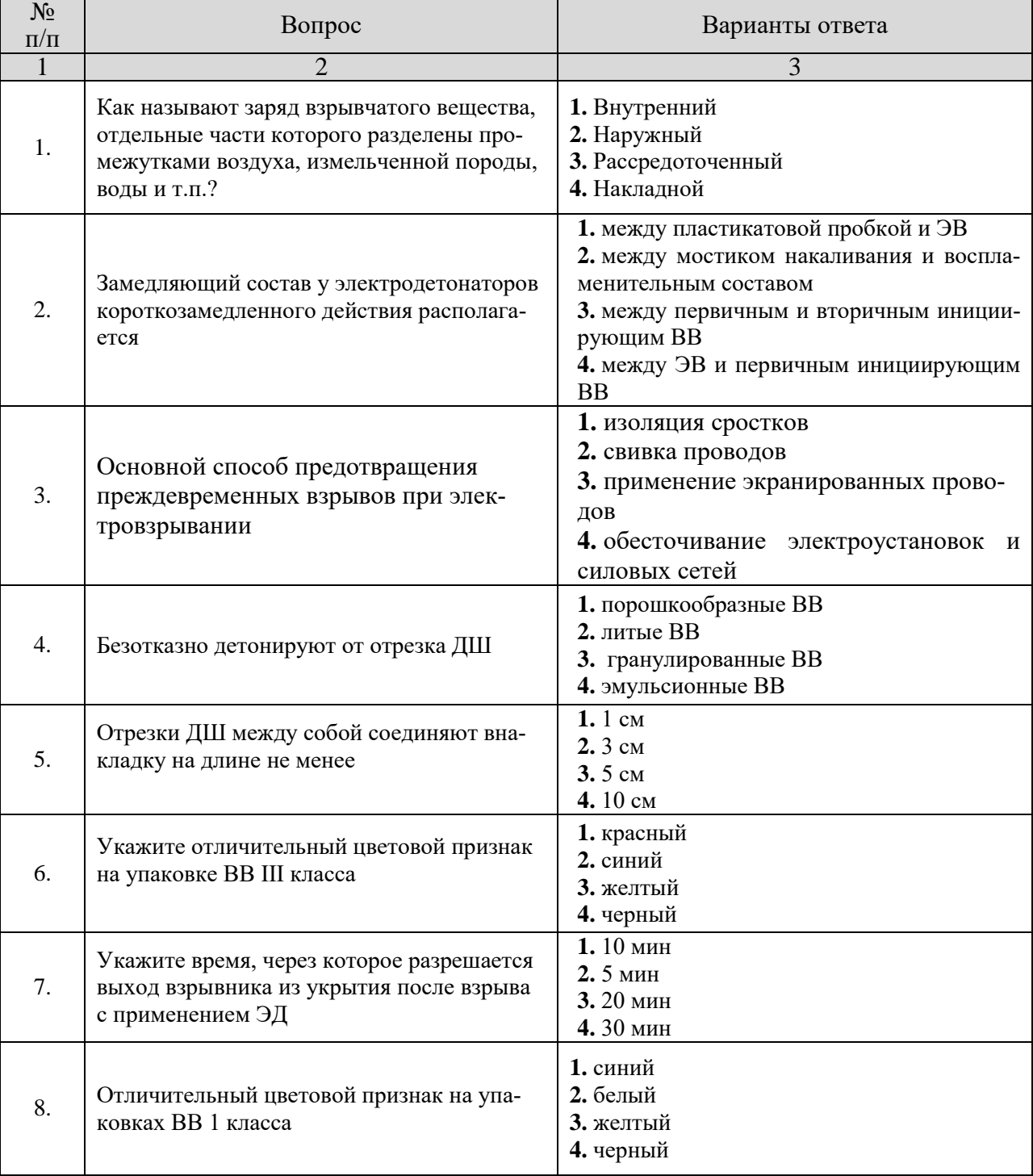

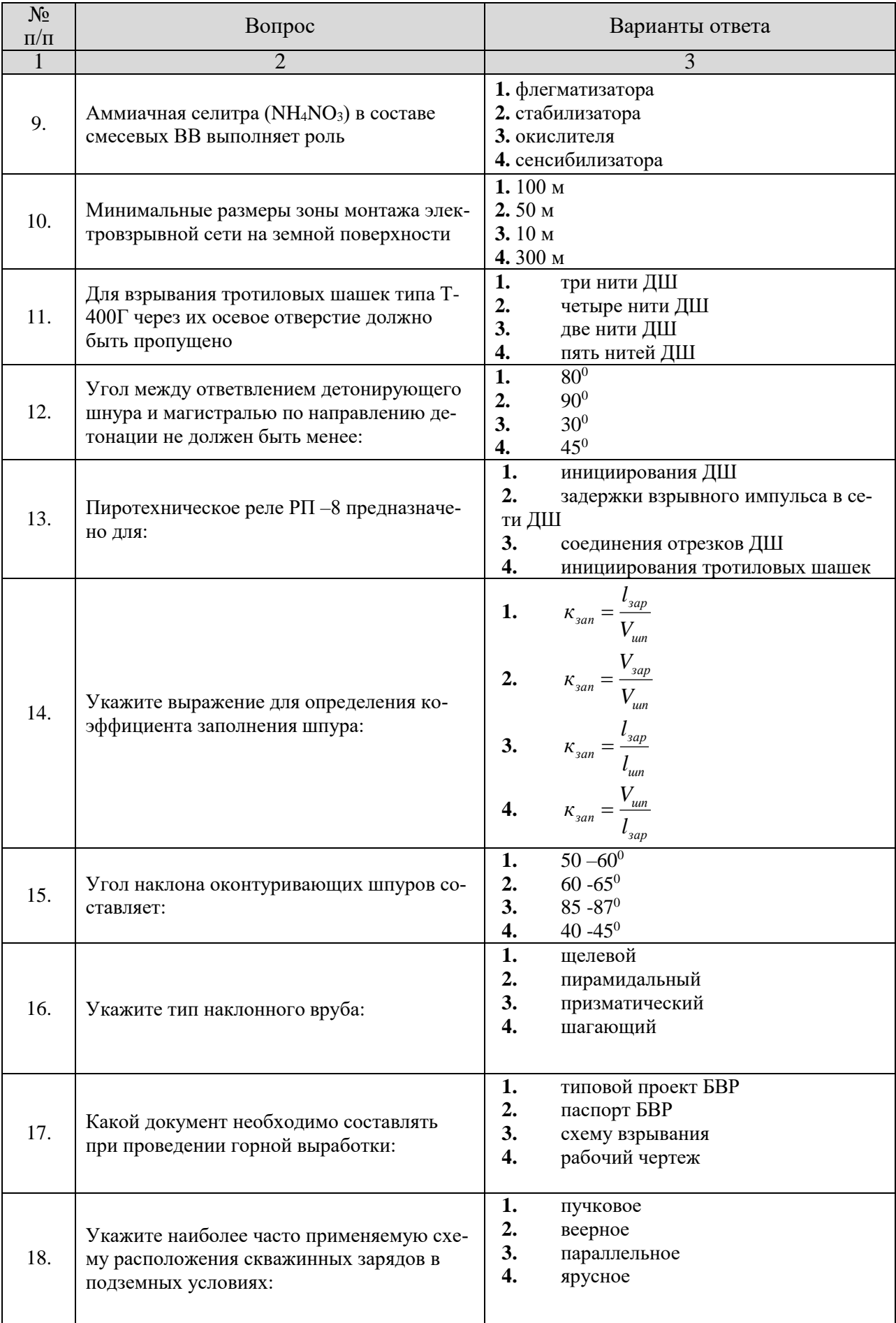

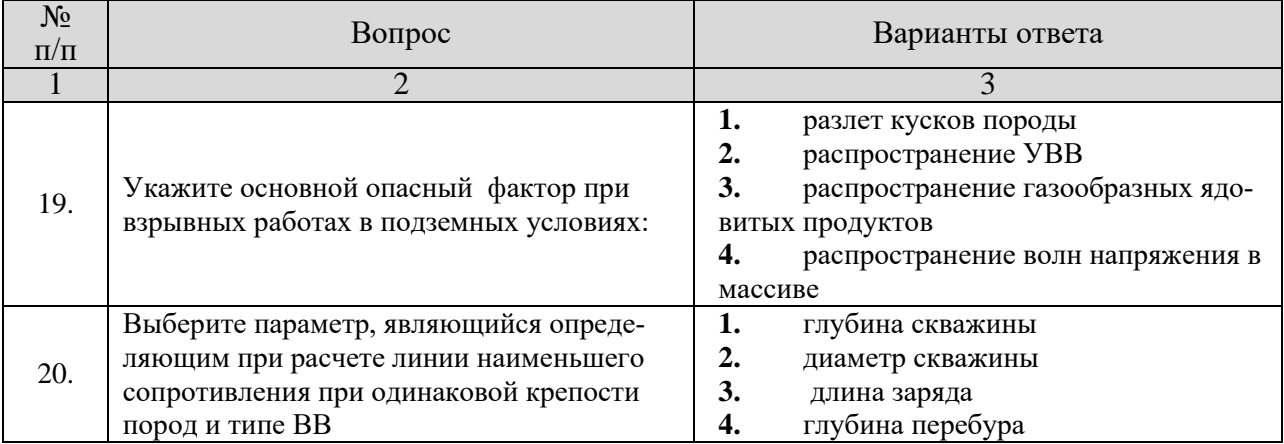

### **6.2.3. Примерная тематика расчетно-графических работ**

1. Расчет основных параметров буровзрывных работ при проходке подземной горной выработки;

2. Расчет параметров буровзрывных работ при скважинной отбойке горной массы для условий открытой разработки;

## **6.3. Описание показателей и критериев контроля успеваемости, описание шкал оценивания**

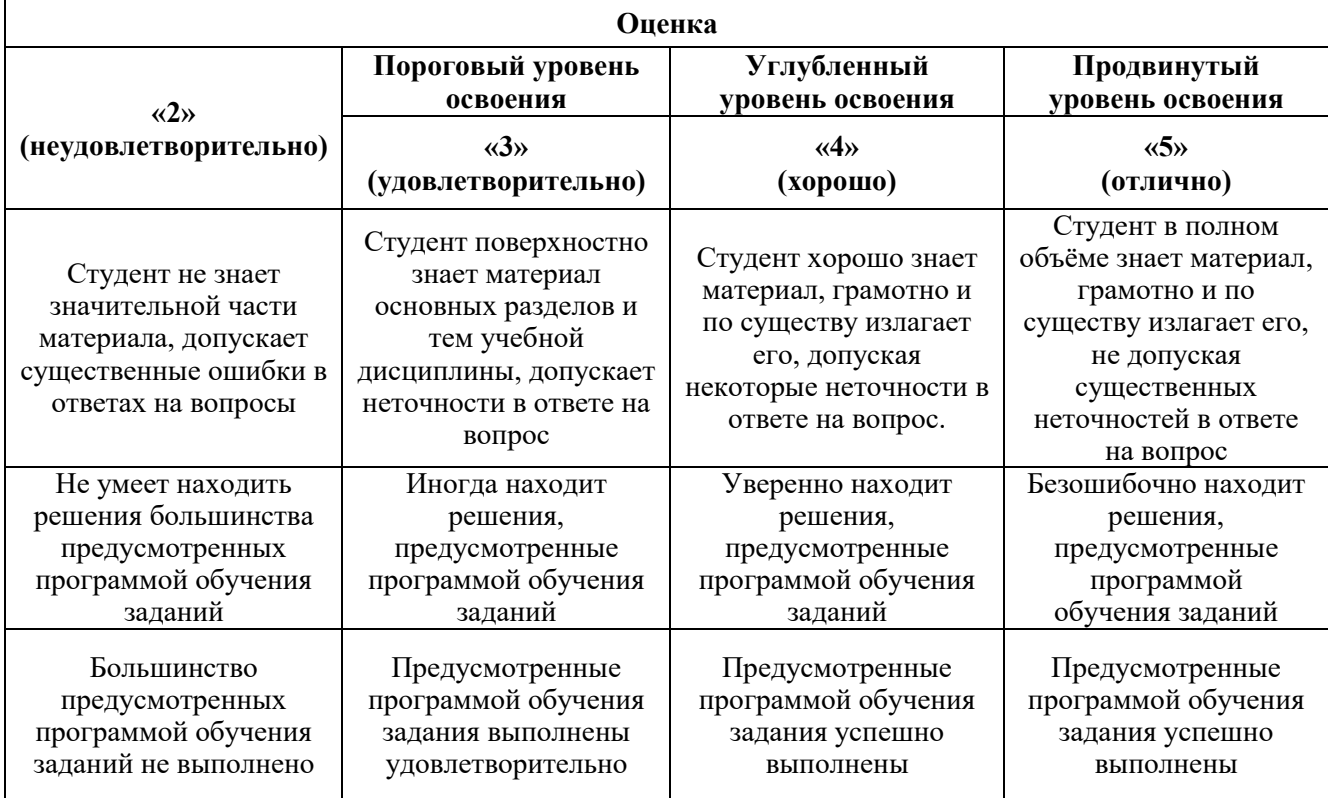

### **6.3.1. Критерии оценок промежуточной аттестации (экзамен)**

## *Примерная шкала оценивания знаний в тестовой форме:*

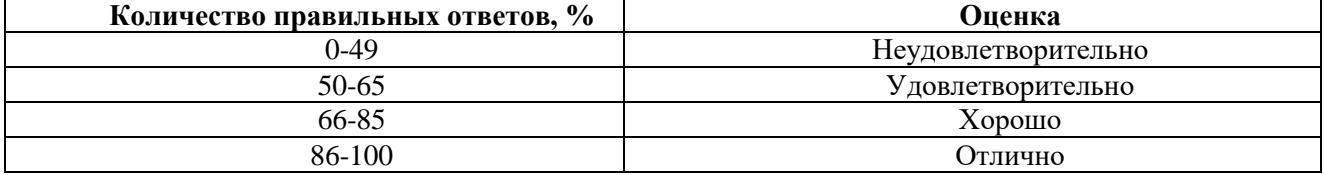

## **7. УЧЕБНО-МЕТОДИЧЕСКОЕ И ИНФОРМАЦИОННОЕ ОБЕСПЕЧЕНИЕ ДИСЦИПЛИНЫ**

### **7.1. Рекомендуемая литература**

### **7.1.1. Основная литература**

1. Кутузов, Б. Н. Методы ведения взрывных работ : учебник : в 2 частях / Б. Н. Кутузов. — 3-е изд., стер. — Москва : Горная книга, 2018 — Часть 1 : Разрушение горных пород взрывом — 2018. — 476 с. — ISBN 978-5-98672-475-1. — Текст : электронный // Лань : электроннобиблиотечная система. — URL:<https://e.lanbook.com/book/134947>

2. Кутузов, Б. Н. Методы ведения взрывных работ : учебник : в 2 частях / Б. Н. Кутузов. — 3-е изд., стер. — Москва : Горная книга, 2018 — Часть 2 : Взрывные работы в горном деле и промышленности — 2018. — 512 с. — ISBN 978-5-98672-471-3. — Текст : электронный // Лань : электронно-библиотечная система. — URL: https://e.lanbook.com/book/134948

3. Кутузов, Б. Н. Технология и безопасность изготовления м применения ВВ на горных предприятиях : учебное пособие / Б. Н. Кутузов, Г. А. Нишпал. — 2-е изд. — Москва : Горная книга, 2004. — 245 с. — ISBN 5-7418-0057-2. — Текст : электронный // Лань : электроннобиблиотечная система. — URL: https://e.lanbook.com/book/3283 3.

4. В.А. Белин, М.И. Ганопольский, Б.Н.Кутузов, М.Н. Оверченко Технология и безопасность взрывных работ. Том 10. Взрывное дело. Книга вторая. Издание: Горное дело, Москва, 2016 г., 424 стр., УДК: 622.235, ISBN: 978-5-905450-80-8

4. Кирюшина, Е. В. Технология и безопасность взрывных работ : учебное пособие / Е. В. Кирюшина, В. Н. Вокин, М. Ю. Кадеров. — Красноярск : СФУ, 2018. — 236 с. — ISBN 978-5- 7638-3822-0. — Текст : электронный // Лань : электронно-библиотечная система. — URL: https://e.lanbook.com/book/117785

### **7.1.2. Дополнительная литература**

1. Сейсмическая безопасность при взрывных работах : учебное пособие / В. К. Совмен, Б. Н. Кутузов, А. Л. Марьясов, Б. В. Эквист. — Москва : Горная книга, 2012. — 228 с. — ISBN 978-5- 98672-306-8. — Текст : электронный // Лань : электронно-библиотечная система. — URL: <https://e.lanbook.com/book/66461>

2. Кутузов, Б. Н. Методы ведения взрывных работ. — Ч. 2. Взрывные работы в горном деле и промышленности : учебник / Б. Н. Кутузов. — Москва : Горная книга, 2008. — 512 с. — ISBN 978- 5-98672-197-2. — Текст : электронный // Лань : электронно-библиотечная система. — URL: <https://e.lanbook.com/book/1518>

3. Эквист, Б. В. Технология и безопасность взрывных работ : учебник / Б. В. Эквист. — Москва : МИСИС, 2021. — 175 с. — ISBN 978-5-907227-55-2. — Текст : электронный // Лань : электронно-библиотечная система. — URL: https://e.lanbook.com/book/178083

4**.** Белин, В. А. Технология и безопасность взрывных работ : учебное пособие / В. А. Белин, М. Г. Горбонос, Р. Л. Коротков. — Москва : МИСИС, 2019. — 74 с. — ISBN 978-5-907061-08-8. — Текст : электронный // Лань : электронно-библиотечная система. — URL: https://e.lanbook.com/book/116909

5. Катанов, И. Б. Технология и безопасность взрывных работ : учебное пособие / И. Б. Катанов. — Кемерово : КузГТУ имени Т.Ф. Горбачева, 2012. — 112 с. — Текст : электронный // Лань : электронно-библиотечная система. — URL: https://e.lanbook.com/book/69448

### **7.1.3. Учебно-методическое обеспечение**

1. Маринин М. А.Ковалевский В. Н., Ишейский В.А. Промышленная безопасность и организация взрывных работ (учебное пособие). Санкт-Петербургский горный университет. – СПб : ООО «Свое издательство», 2018. – 166 с. – ISBN 978-5-94211-805-1.

2. Маринин М. А., Должиков В. В., Ишейский В.А. Технология и безопасность взрывных работ - лабораторный практикум (учебное пособие). СПб: ООО «Издательство «ЛЕМА», 2019. – 126  $c. - ISBN 978-5-00105-415-3$ 

3. Ишейский В.А., Маринин М. А., Должиков В. В Сборник задач по взрывным работам в строительстве (учебное пособие). Санкт-Петербургский горный университет. – СПб : РИЦ Санкт-Петербургского горного университета, 2020. – 72 с.– ISBN 978-5-94211-902-7

4. Маринин М.А., Ишейский В.А. Неэлектрическая система инициирования Exel. Методические указания по ознакомлению с неэлектрической системой инициирования Exel для выполнения лабораторных работ (учебно-методическое пособие). Санкт-Петербургский горный университет. – СПб : РИЦ Санкт-Петербургского горного университета, 2017. – 26 с

5. Ишейский В.А., Маринин М. А., Оверченко М. Н., Мозер С. П.Система дистанционного радиовзрывания i-kon II SURBS. Методические указания по ознакомлению с системой дистанционного радиовзрывания i-kon™ II SURBS для выполнения лабораторных работ (учебнометодическое пособие). Санкт-Петербургский горный университет. – СПб : РИЦ Санкт-Петербургского горного университета, 2017. – 34 с.

6. Маринин М. А., Ишейский В.А., Оверченко М. Н., Мозер С. П.Электронная система взрывания i-kon II. Методические указания по ознакомлению с электронной системой взрывания ikon™ II для выполнения лабораторных работ (учебно-методическое пособие). Санкт-Петербургский горный университет. – СПб : РИЦ Санкт-Петербургского горного университета,  $2017. - 26$  c.

### **7.2. Базы данных, электронно-библиотечные системы, информационно-справочные и поисковые системы**

1. Европейская цифровая библиотека Europeana: http://www.europeana.eu/portal

2. Информационно-аналитический центр «Минерал» - <http://www.mineral.ru/>

3. КонсультантПлюс: справочно - поисковая система [Электронный ресурс]. www.consultant.ru/.

4. Мировая цифровая библиотека: http://wdl.org/ru

5. Научная электронная библиотека «Scopus» https://www.scopus.com

6. Научная электронная библиотека ScienceDirect: http://www.sciencedirect.com

7. Научная электронная библиотека «eLIBRARY»:<https://elibrary.ru/>

8. Поисковые системы Yandex, Google, Rambler, Yahoo и др.

9. Система ГАРАНТ: электронный периодический справочник [Электронный ресурс] www.garant.ru/.

10. Электронная библиотека Российской Государственной Библиотеки (РГБ):

http://www.rsl.ru/

11. Электронная библиотека учебников: http://studentam.net

12. Электронно-библиотечная система издательского центра «Лань»

https://e.lanbook.com/books.

13. Электронно-библиотечная система «ЭБС ЮРАЙТ» www.biblio-online.ru.

14. Электронная библиотечная система «Национальный цифровой ресурс «Руконт»». http://rucont.ru/

15. Электронно-библиотечная система http://www.sciteclibrary.ru/

## **8. МАТЕРИАЛЬНО-ТЕХНИЧЕСКОЕ ОБЕСПЕЧЕНИЕ ДИСЦИПЛИНЫ**

### **8.1. Материально-техническое оснащение аудиторий**

Специализированные аудитории, используемые при проведении занятий лекционного типа, оснащены мультимедийными проекторами и комплектом аппаратуры, позволяющей демонстрировать текстовые и графические материалы.

### **Аудитории для проведения лекционных занятий**

*128 посадочных мест*

Оснащенность: Мультимедийная установка с акустической системой – 1 шт. (в т.ч. мультимедийный проектор – 1 шт., проекционная аппаратура: источник бесперебойного питания – 1 шт., экран – 1 шт., монитор – 1 шт., компьютер – 1 шт.), возможность доступа к сети «Интернет», стул

для студентов – 128 шт., кресло преподавателя – 1 шт., стол – 65 шт., переносная настольная трибуна – 1 шт., доска настенная магнитно-маркерная – 2 шт., плакат в рамке настенный – 9 шт.

Перечень лицензионного программного обеспечения: Microsoft Windows 7 Professional, Microsoft Office 2007 Professional Plus, антивирусное программное обеспечение: Kaspersky Endpoint Security, 7-zip (свободно распространяемое ПО), Foxit Reader (свободно распространяемое ПО), SeaMonkey (свободно распространяемое ПО), Chromium (свободно распространяемое ПО), Java Runtime Environment (свободно распространяемое ПО), doPDF (свободно распространяемое ПО), GNU Image Manipulation Program (свободно распространяемое ПО), Inkscape (свободно распространяемое ПО), XnView (свободно распространяемое ПО), K-Lite Codec Pack (свободно распространяемое ПО), FAR Manager (свободно распространяемое ПО).

### *64 посадочных места*

Оснащенность: Мультимедийный проектор – 1 шт., проекционная аппаратура: источник бесперебойного питания – 1 шт., экран – 1 шт., ноутбук - 1 шт., (возможность доступа к сети «Интернет»), стойка мобильная – 1 шт., стул для студентов – 64 шт., кресло преподавателя – 1 шт., стол - 33 шт., переносная настольная трибуна – 1 шт., доска белая настенная магнитно-маркерная – 1 шт., плакат в рамке настенный – 4 шт.

Перечень лицензионного программного обеспечения: Microsoft Windows 8 Professional, Microsoft Office 2007 Professional Plus, CorelDRAW Graphics Suite X5, Autodesk product: Building Design Suite Ultimate 2016, product Key: 766H1, антивирусное программное обеспечение: Kaspersky Endpoint Security, 7-zip (свободно распространяемое ПО), Foxit Reader (свободно распространяемое ПО), SeaMonkey (свободно распространяемое ПО), Chromium (свободно распространяемое ПО), Java Runtime Environment (свободно распространяемое ПО), doPDF (свободно распространяемое ПО), GNU Image Manipulation Program (свободно распространяемое ПО), Inkscape (свободно распространяемое ПО), XnView (свободно распространяемое ПО), K-Lite Codec Pack (свободно распространяемое ПО), FAR Manager (свободно распространяемое ПО).

#### *60 посадочных мест*

Оснащенность: Мультимедийный проектор – 1 шт., проекционная аппаратура: источник бесперебойного питания – 1 шт., экран – 1 шт., ноутбук - 1 шт., (возможность доступа к сети «Интернет»), стойка мобильная – 1 шт., стул для студентов – 60 шт., кресло преподавателя – 1 шт., стол - 31 шт., переносная настольная трибуна – 1 шт., доска белая настенная магнитно-маркерная – 1 шт., доска под мел – 1 шт., плакат в рамке настенный – 3 шт.

Перечень лицензионного программного обеспечения: Microsoft Windows 8 Professional, Microsoft Office 2007 Professional Plus, CorelDRAW Graphics Suite X5, Autodesk product: Building Design Suite Ultimate 2016, product Key: 766H1, антивирусное программное обеспечение: Kaspersky Endpoint Security, 7-zip (свободно распространяемое ПО), Foxit Reader (свободно распространяемое ПО), SeaMonkey (свободно распространяемое ПО), Chromium (свободно распространяемое ПО), Java Runtime Environment (свободно распространяемое ПО), doPDF (свободно распространяемое ПО), GNU Image Manipulation Program (свободно распространяемое ПО), Inkscape (свободно распространяемое ПО), XnView (свободно распространяемое ПО), K-Lite Codec Pack (свободно распространяемое ПО), FAR Manager (свободно распространяемое ПО).

#### *56 посадочных мест*

Оснащенность: Мультимедийный проектор – 1 шт., проекционная аппаратура: источник бесперебойного питания – 1 шт., экран – 1 шт., ноутбук – 1 шт., (возможность доступа к сети «Интернет»), стойка мобильная – 1 шт., стул для студентов – 56 шт., кресло преподавателя – 1 шт., стол – 29 шт., переносная настольная трибуна – 1 шт., доска настенная магнитно-маркерная – 1 шт., плакат в рамке настенный – 5 шт.

Перечень лицензионного программного обеспечения: Microsoft Windows 8 Professional, Microsoft Office 2007 Professional Plus, CorelDRAW Graphics Suite X5, Autodesk product: Building Design Suite Ultimate 2016, product Key: 766H1, антивирусное программное обеспечение: Kaspersky Endpoint Security, 7-zip (свободно распространяемое ПО), Foxit Reader (свободно распространяе-

мое ПО), SeaMonkey (свободно распространяемое ПО), Chromium (свободно распространяемое ПО), Java Runtime Environment (свободно распространяемое ПО), doPDF (свободно распространяемое ПО), GNU Image Manipulation Program (свободно распространяемое ПО), Inkscape (свободно распространяемое ПО), XnView (свободно распространяемое ПО), K-Lite Codec Pack (свободно распространяемое ПО), FAR Manager (свободно распространяемое ПО).

### *52 посадочных места*

Оснащенность: Мультимедийный проектор – 1 шт., проекционная аппаратура: источник бесперебойного питания – 1 шт., экран – 1 шт., ноутбук – 1 шт., (возможность доступа к сети «Интернет»), стойка мобильная – 1 шт., стул для студентов – 52 шт., кресло преподавателя – 1 шт., стол – 26 шт., переносная настольная трибуна – 1 шт., доска настенная магнитно-маркерная – 1 шт., плакат в рамке настенный – 5 шт.

Перечень лицензионного программного обеспечения: Microsoft Windows 8 Professional, Microsoft Office 2007 Professional Plus, CorelDRAW Graphics Suite X5, Autodesk product: Building Design Suite Ultimate 2016, product Key: 766H1, антивирусное программное обеспечение: Kaspersky Endpoint Security, 7-zip (свободно распространяемое ПО), Foxit Reader (свободно распространяемое ПО), SeaMonkey (свободно распространяемое ПО), Chromium (свободно распространяемое ПО), Java Runtime Environment (свободно распространяемое ПО), doPDF (свободно распространяемое ПО), GNU Image Manipulation Program (свободно распространяемое ПО), Inkscape (свободно распространяемое ПО), XnView (свободно распространяемое ПО), K-Lite Codec Pack (свободно распространяемое ПО), FAR Manager (свободно распространяемое ПО).

### *30 посадочных мест*

Оснащенность: Стол аудиторный – 16 шт., стул аудиторный – 30 шт., доска настенная – 1 шт., кресло преподавателя – 1 шт., переносная настольная трибуна – 1 шт., плакат – 3 шт. Перекатная мультимедийная установка (ноутбук Acer Aspire7720 (Intel(R) Core (TM)2 Duo CPU T7700 2.40GHz 2 ГБ); мышь проводная Genius Laser; проектор DLP Texas Instruments VLT-XD600LP; стойка передвижная металлическая многоярусная).

Перечень лицензионного программного обеспечения: Microsoft Windows Pro 7 RUS, Microsoft Office Std 2007 RUS, Microsoft Open, Антивирусное программное обеспечение Kaspersky Endpoint Security, 7-zip (свободно распространяемое ПО), FoxitReader (свободно распространяемое ПО), SeaMonkey (свободно распространяемое ПО), Chromium (свободно распространяемое ПО), Java 8 Runtime Environment (свободно распространяемое ПО), doPDF (свободно распространяемое ПО), GNU Image Manipulation Program (свободно распространяемое ПО), Inkscape (свободно распространяемое ПО), XnView (свободно распространяемое ПО), K-LiteCodecPack (свободно распространяемое ПО), FAR Manager (свободно распространяемое ПО).

### **Аудитории для проведения практических занятий**

#### *30 посадочных мест*

Оснащенность: Стол аудиторный – 16 шт., стул аудиторный – 30 шт., доска настенная – 1 шт., кресло преподавателя – 1 шт., переносная настольная трибуна – 1 шт., плакат – 3 шт. Перекатная мультимедийная установка (ноутбук Acer Aspire7720 (Intel(R) Core (TM)2 Duo CPU T7700 2.40GHz 2 ГБ); мышь проводная Genius Laser; проектор DLP Texas Instruments VLT-XD600LP; стойка передвижная металлическая многоярусная).

Перечень лицензионного программного обеспечения: Microsoft Windows Pro 7 RUS, Microsoft Office Std 2007 RUS, Microsoft Open, Антивирусное программное обеспечение Kaspersky Endpoint Security, 7-zip (свободно распространяемое ПО), FoxitReader (свободно распространяемое ПО), SeaMonkey (свободно распространяемое ПО), Chromium (свободно распространяемое ПО), Java 8 Runtime Environment (свободно распространяемое ПО), doPDF (свободно распространяемое ПО), GNU Image Manipulation Program (свободно распространяемое ПО), Inkscape (свободно распространяемое ПО), XnView (свободно распространяемое ПО), K-LiteCodecPack (свободно распространяемое ПО), FAR Manager (свободно распространяемое ПО).

### *16 посадочных мест*

Оснащенность: Стол компьютерный для студентов (тип 4) - 3 шт., стол компьютерный для студентов (тип 6) - 2 шт., стол компьютерный для студентов (тип 7) - 1 шт., кресло преподавателя (сетка, цвет черный) - 17 шт., доска напольная мобильная белая магнитно-маркерная «Magnetoplan» 1800мм×1200мм - 1 шт., моноблок Lenovo M93Z Intel Q87 - 17 шт., (возможность доступа к сети «Интернет»), плакат - 5 шт.

Перечень лицензионного программного обеспечения: Microsoft Windows 7 Professional, Microsoft Office 2007 Professional Plus; CorelDRAW Graphics Suite X5, Autodesk product: Building Design Suite Ultimate 2016, product Key: 766H1, антивирусное программное обеспечение: Kaspersky Endpoint Security, 7-zip (свободно распространяемое ПО), Foxit Reader (свободно распространяемое ПО), SeaMonkey (свободно распространяемое ПО), Chromium (свободно распространяемое ПО), Java Runtime Environment (свободно распространяемое ПО), doPDF (свободно распространяемое ПО), GNU Image Manipulation Program (свободно распространяемое ПО), Inkscape (свободно распространяемое ПО), XnView (свободно распространяемое ПО), K-Lite Codec Pack (свободно распространяемое ПО), FAR Manager (свободно распространяемое ПО), Cisco Packet Tracer 7.1 (свободно распространяемое ПО), Quantum GIS (свободно распространяемое ПО), Python (свободно распространяемое ПО), R (свободно распространяемое ПО), Rstudio (свободно распространяемое ПО), SMath Studio (свободно распространяемое ПО), GNU Octave (свободно распространяемое ПО), Scilab (свободно распространяемое ПО).

### **8.2. Помещение для самостоятельной работы**

1. Оснащенность помещения для самостоятельной работы: 13 посадочных мест. Стул – 25 шт., стол – 2 шт., стол компьютерный – 13 шт., шкаф – 2 шт., доска аудиторная маркерная – 1 шт., АРМ учебное ПК (монитор + системный блок) – 14 шт. Доступ к сети «Интернет», в электронную информационно-образовательную среду Университета.

Перечень лицензионного программного обеспечения: Microsoft Windows 7 Professional, Microsoft Open; Microsoft Office 2007 Professional Plus, антивирусное программное обеспечение: Kaspersky Endpoint Security, 7-zip (свободно распространяемое ПО), Foxit Reader (свободно распространяемое ПО), SeaMonkey (свободно распространяемое ПО), Chromium (свободно распространяемое ПО), Java Runtime Environment (свободно распространяемое ПО), doPDF (свободно распространяемое ПО), GNU Image Manipulation Program (свободно распространяемое ПО), Inkscape (свободно распространяемое ПО), XnView (свободно распространяемое ПО), K-Lite Codec Pack (свободно распространяемое ПО), FAR Manager (свободно распространяемое ПО).

2. Оснащенность помещения для самостоятельной работы: 17 посадочных мест. Доска для письма маркером – 1 шт., рабочие места студентов, оборудованные ПК с доступом в сеть Университета – 17 шт., мультимедийный проектор – 1 шт., АРМ преподавателя для работы с мультимедиа – 1 шт. (системный блок, мониторы – 2 шт.), стол – 18 шт., стул – 18 шт. Доступ к сети «Интернет», в электронную информационно-образовательную среду Университета.

Перечень лицензионного программного обеспечения: Microsoft Windows 7 Professional, Microsoft Open; Microsoft Windows XP Professional; Microsoft Office 2007 Professional Plus, антивирусное программное обеспечение: Kaspersky Endpoint Security, 7-zip (свободно распространяемое ПО), Foxit Reader (свободно распространяемое ПО), SeaMonkey (свободно распространяемое ПО), Chromium (свободно распространяемое ПО), Java Runtime Environment (свободно распространяемое ПО), doPDF (свободно распространяемое ПО), GNU Image Manipulation Program (свободно распространяемое ПО), Inkscape (свободно распространяемое ПО), XnView (свободно распространяемое ПО), K-Lite Codec Pack (свободно распространяемое ПО), FAR Manager (свободно распространяемое ПО).

3. Оснащенность помещения для самостоятельной работы: 16 посадочных мест. Стол компьютерный для студентов (тип 4) - 3 шт., стол компьютерный для студентов (тип 6) - 2 шт., стол компьютерный для студентов (тип 7) - 1 шт., кресло преподавателя (сетка, цвет черный) - 17 шт., доска напольная мобильная белая магнитно-маркерная «Magnetoplan» 1800мм×1200мм - 1 шт.,

моноблок Lenovo M93Z Intel Q87 - 17 шт., плакат - 5 шт. Доступ к сети «Интернет», в электронную информационно-образовательную среду Университета.

Перечень лицензионного программного обеспечения: Microsoft Windows 7 Professional; Microsoft Office 2007 Professional Plus; CorelDRAW Graphics Suite X5, Autodesk product: Building Design Suite Ultimate 2016, product Key: 766H1, антивирусное программное обеспечение: Kaspersky Endpoint Security, 7-zip (свободно распространяемое ПО), Foxit Reader (свободно распространяемое ПО), SeaMonkey (свободно распространяемое ПО), Chromium (свободно распространяемое ПО), Java Runtime Environment (свободно распространяемое ПО), doPDF (свободно распространяемое ПО), GNU Image Manipulation Program (свободно распространяемое ПО), Inkscape (свободно распространяемое ПО), XnView (свободно распространяемое ПО), K-Lite Codec Pack (свободно распространяемое ПО), FAR Manager (свободно распространяемое ПО), Cisco Packet Tracer 7.1 (свободно распространяемое ПО), Quantum GIS (свободно распространяемое ПО), Python (свободно распространяемое ПО), R (свободно распространяемое ПО), Rstudio (свободно распространяемое ПО), SMath Studio (свободно распространяемое ПО), GNU Octave (свободно распространяемое ПО), Scilab (свободно распространяемое ПО).

#### **8.3. Помещения для хранения и профилактического обслуживания оборудования**

1. Центр новых информационных технологий и средств обучения:

Оснащенность: персональный компьютер - 2 шт. (доступ к сети «Интернет»), монитор - 4 шт., сетевой накопитель - 1 шт., источник бесперебойного питания - 2 шт., телевизор плазменный Panasonic - 1 шт., точка Wi-Fi - 1 шт., паяльная станция - 2 шт., дрель - 5 шт., перфоратор - 3 шт., набор инструмента - 4 шт., тестер компьютерной сети - 3 шт., баллон со сжатым газом - 1 шт., паста теплопроводная - 1 шт., пылесос - 1 шт., радиостанция - 2 шт., стол – 4 шт., тумба на колесиках - 1 шт., подставка на колесиках - 1 шт., шкаф - 5 шт., кресло - 2 шт., лестница Alve - 1 шт.

Перечень лицензионного программного обеспечения: Microsoft Windows 7 Professional, Microsoft Office 2010 Professional Plus, антивирусное программное обеспечение: Kaspersky Endpoint Security, 7-zip (свободно распространяемое ПО), Foxit Reader (свободно распространяемое ПО), SeaMonkey (свободно распространяемое ПО), Chromium (свободно распространяемое ПО), Java Runtime Environment (свободно распространяемое ПО), doPDF (свободно распространяемое ПО), GNU Image Manipulation Program (свободно распространяемое ПО), Inkscape (свободно распространяемое ПО), XnView (свободно распространяемое ПО), K-Lite Codec Pack (свободно распространяемое ПО), FAR Manager (свободно распространяемое ПО).

2. Центр новых информационных технологий и средств обучения:

Оснащенность: стол - 5 шт., стул - 2 шт., кресло - 2 шт., шкаф - 2 шт., персональный компьютер - 2 шт. (доступ к сети «Интернет»), монитор - 2 шт., МФУ - 1 шт., тестер компьютерной сети - 1 шт., баллон со сжатым газом - 1 шт., шуруповерт - 1 шт.

Перечень лицензионного программного обеспечения: Microsoft Windows 7 Professional, Microsoft Office 2007 Professional Plus, антивирусное программное обеспечение: Kaspersky Endpoint Security, 7-zip (свободно распространяемое ПО), Foxit Reader (свободно распространяемое ПО), SeaMonkey (свободно распространяемое ПО), Chromium (свободно распространяемое ПО), Java Runtime Environment (свободно распространяемое ПО), doPDF (свободно распространяемое ПО), GNU Image Manipulation Program (свободно распространяемое ПО), Inkscape (свободно распространяемое ПО), XnView (свободно распространяемое ПО), K-Lite Codec Pack (свободно распространяемое ПО), FAR Manager (свободно распространяемое ПО).

3. Центр новых информационных технологий и средств обучения:

Оснащенность: стол - 2 шт., стул - 4 шт., кресло - 1 шт., шкаф - 2 шт., персональный компьютер - 1 шт. (доступ к сети «Интернет»), веб-камера Logitech HD C510 - 1 шт., колонки Logitech - 1 шт., тестер компьютерной сети - 1 шт., дрель - 1 шт., телефон - 1 шт., набор ручных инструментов - 1 шт.

Перечень лицензионного программного обеспечения: Microsoft Windows 7 Professional, Microsoft Office 2007 Professional Plus, антивирусное программное обеспечение: Kaspersky Endpoint Security, 7-zip (свободно распространяемое ПО), Foxit Reader (свободно распространяемое ПО),

SeaMonkey (свободно распространяемое ПО), Chromium (свободно распространяемое ПО), Java Runtime Environment (свободно распространяемое ПО), doPDF (свободно распространяемое ПО), GNU Image Manipulation Program (свободно распространяемое ПО), Inkscape (свободно распространяемое ПО), XnView (свободно распространяемое ПО), K-Lite Codec Pack (свободно распространяемое ПО), FAR Manager (свободно распространяемое ПО).

### **8.4. Лицензионное программное обеспечение**

1. Microsoft Windows 8 Professional (договор бессрочный ГК № 875-09/13 от 30.09.2013 «На поставку компьютерной техники»).

2. Microsoft Office 2010 Professional Plus (договор бессрочный Microsoft Open License 60799400 от 20.08.2012, договор бессрочный Microsoft Open License 47665577 от 10.11.2010, договор бессрочный Microsoft Open License 49379550 от 29.11.2011).